Background Image

```
In [30]:
# Importing stuff for jupyter lab (interactive shell and HTML rendering)
from IPython.core.interactiveshell import InteractiveShell
InteractiveShell.ast_node_interactivity = "all"
from IPython.display import display, HTML
```
## **the import(ant) stuff**

In [2]:

*# import*

**from PIL import** Image, ImageDraw

## **Creating a new image**

In [3]:

```
# create a new Image
img = Image.new("RGB", (300,200), "gray")
img
```
Out[3]:

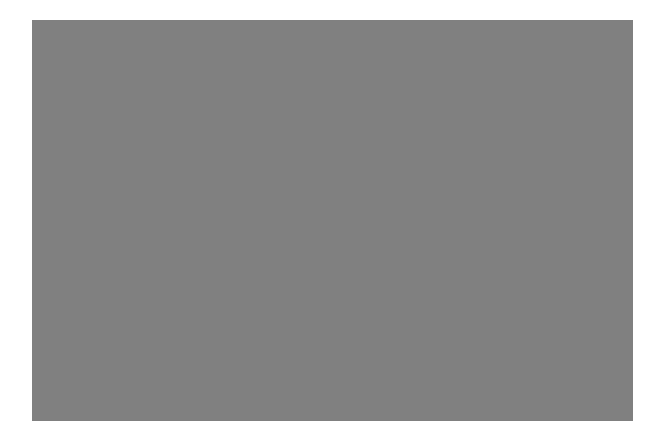

In [4]:

```
# get the size of the image
w, h = img.sizew,h
```
## Out[4]:

(300, 200)

In [40]:

```
from PIL import Image, ImageDraw
def bg(step=10, bg="darkred", fg="coral"):
     img = Image.new("RGB", (600,400), bg)
   w, h = img.size draw = ImageDraw.Draw(img)
     for n in range(step,w,step):
         for x in range(step,h,step):
             draw.point((n,x), fill=fg)
     return img
img = bg(\text{step=12})
```

```
img
```
## Out[40]:

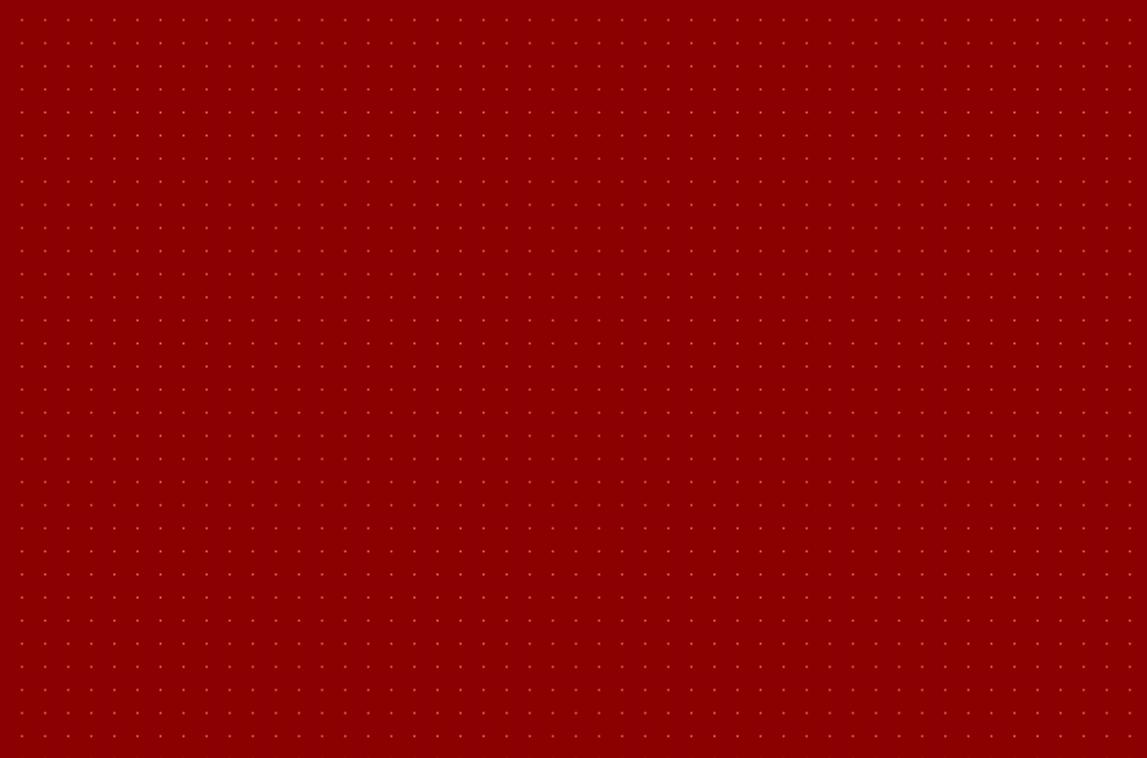